```
# Hey! Everything in here is better suited to httpd.conf, since
# we get a performance boost if we can turn off AllowOverride and
# not have to stat the webroot for every request. On the other
# hand, this means we never have to touch apache once it's up.
# Flexibility over performance.
#
# In an ideal world, you'd stick it in here on dev and your build
# system would bundle the changes into (a file included in) httpd.conf
# for your production deployment, perhaps wrapped in a <VirtualHost>
```
# block.

#

#

# ETags are <sup>a</sup> bad idea if you have multiple web servers. We'll do # more explicit caching with Expires headers anyway. FileETag none

# The base set of sensible PHP options. You could put these in your # php.ini file too, but having them in your Apache config puts # everything in one place. Magic quotes off because they are stupid. # Register globals off for the same reason. Track errors is so that # we can at least get at the error messages we hide using @func(). # last\_modified is <sup>a</sup> bad idea if we have any dynamic content. Short # tags make for <sup>a</sup> few saved bytes of cruft and are fine unless you're # running another XML preprocessor over your code (wtf?).

php\_value magic\_quotes\_gpc 0 php\_value register\_globals 0 php\_value magic\_quotes\_runtime 0 php\_value track\_errors 1 php\_value last\_modified off php\_value short\_open\_tag on

# This value is very useful for development, but should be disabled # on production deployments (by setting the value to 'off') php\_flag display\_errors on

# this sets all current and future error flags on, except for E\_NOTICE # which can go fuck itself. we have some separate code for checking the # one notice we do care about. php\_value error\_reporting 2147483639

# Some basic pointers to php files DirectoryIndex index.php ErrorDocument 404 /404.php ErrorDocument 403 /403.php

# Get mod\_rewrite fired up RewriteEngine on

# General pages

RewriteRule ^about/?\$ about.php [L,QSA]

# Shlong

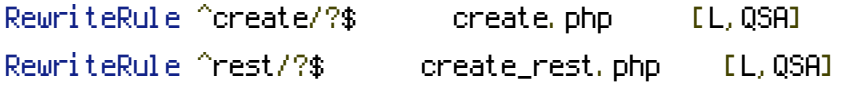

RewriteRule ^([a-zA-Z0-9]+)/?\$ shlong.php?short\_url=\$1&%{QUERY\_STRING} [L]